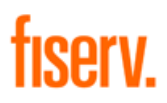

# Impact Marketing User Guide

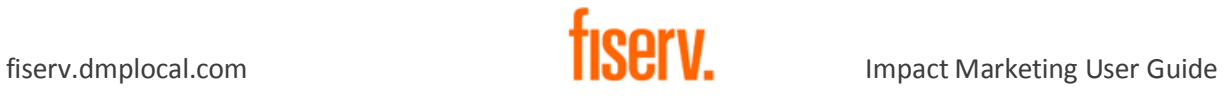

#### v. 1

# **Impact Marketing User Guide**

Table of Contents

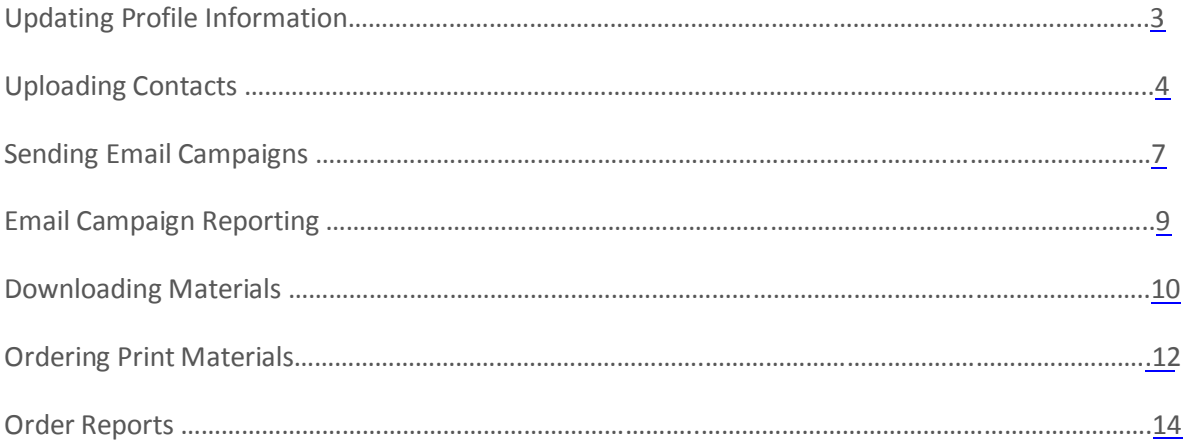

<span id="page-2-0"></span>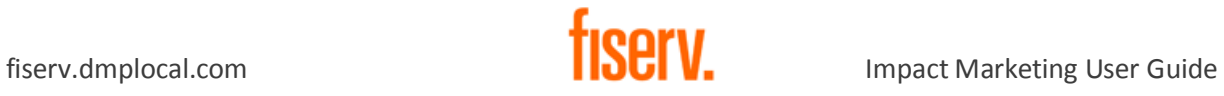

#### **Updating Profile Information**

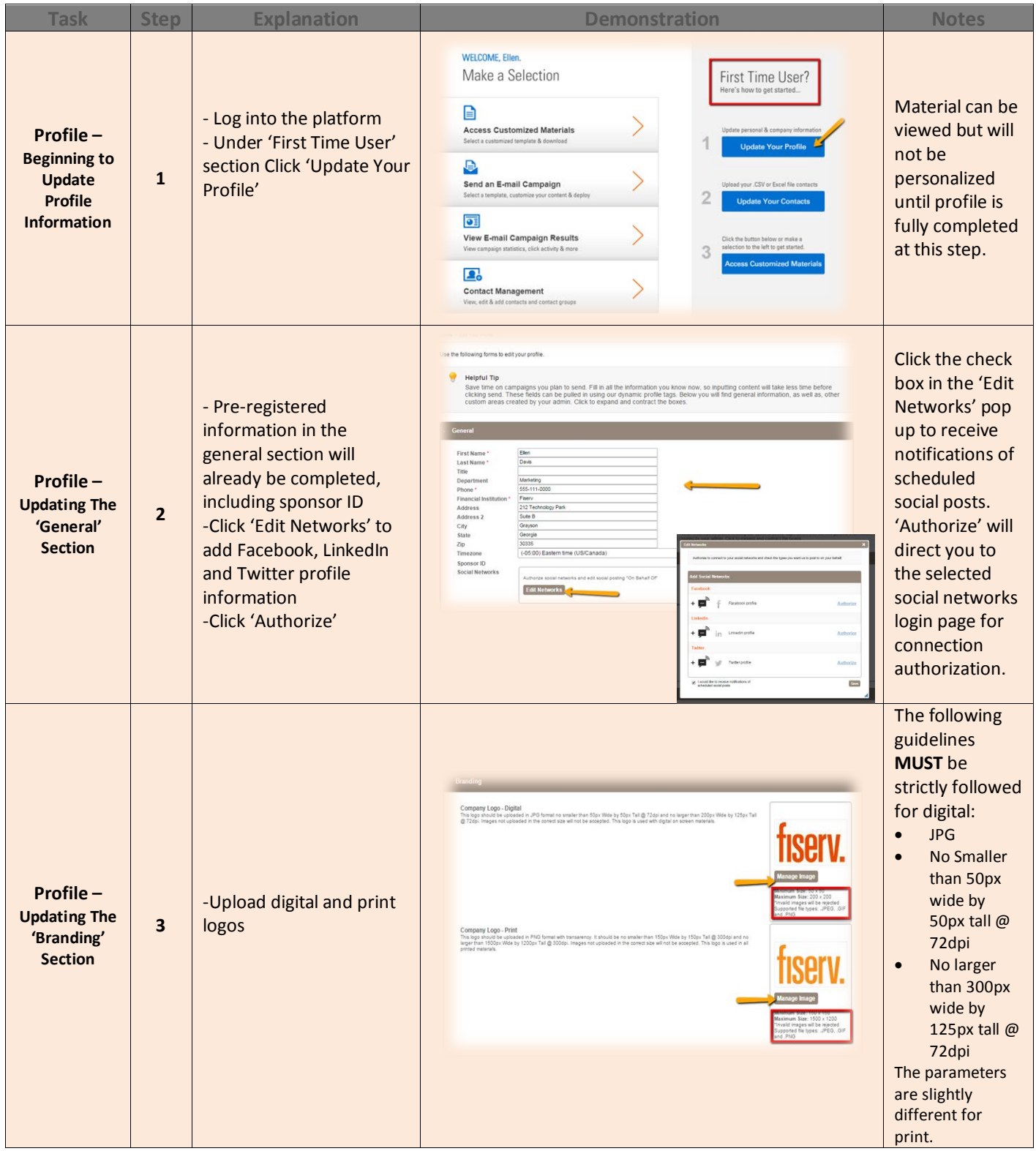

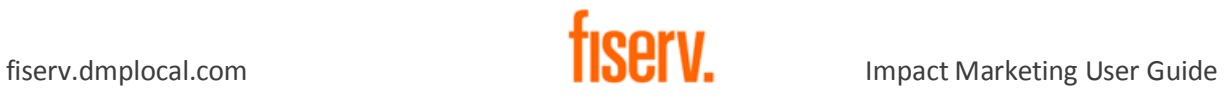

# **Updating Profile Information**

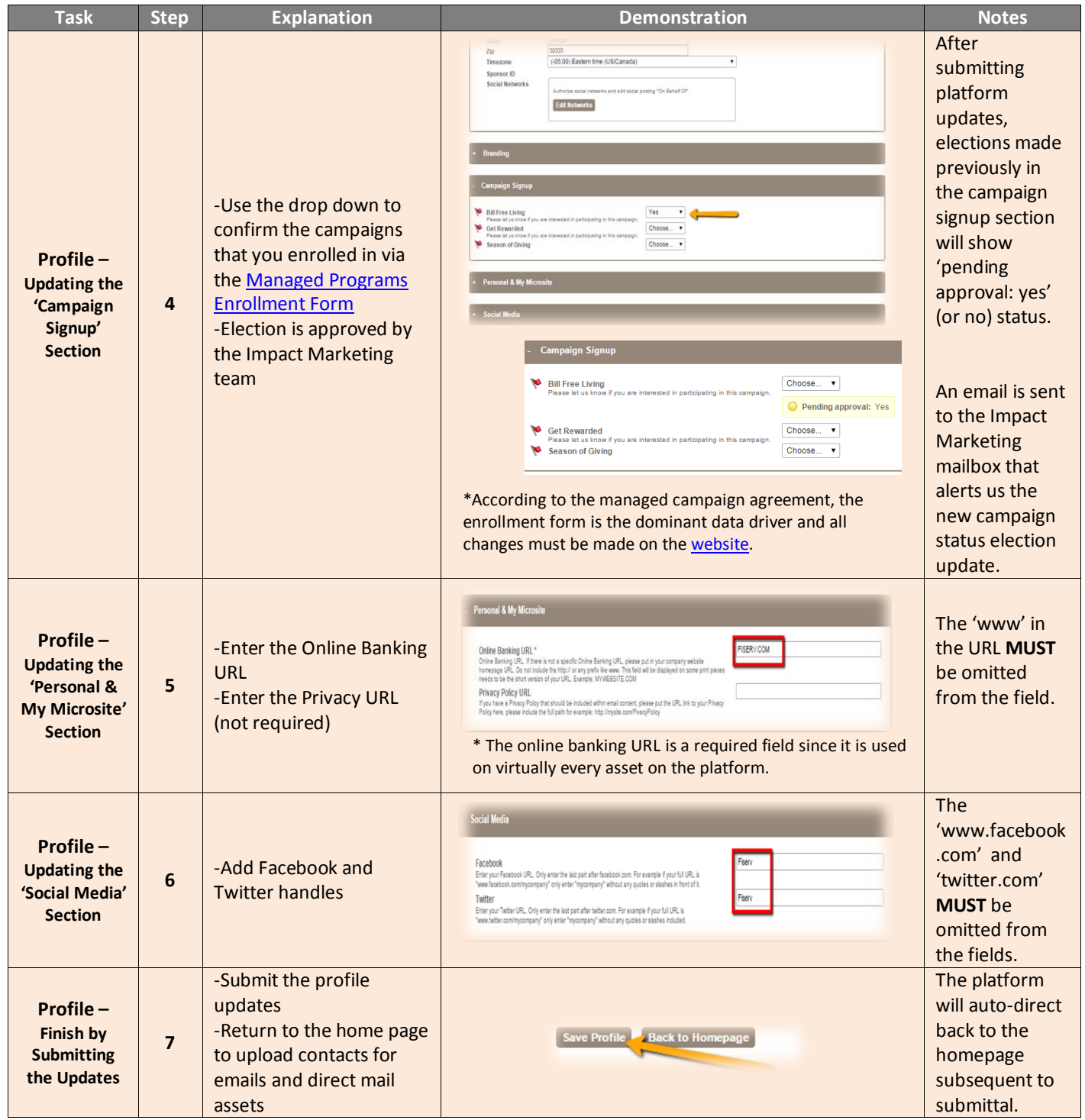

<span id="page-4-0"></span>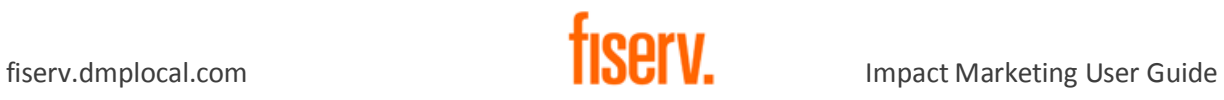

## **Uploading Contacts**

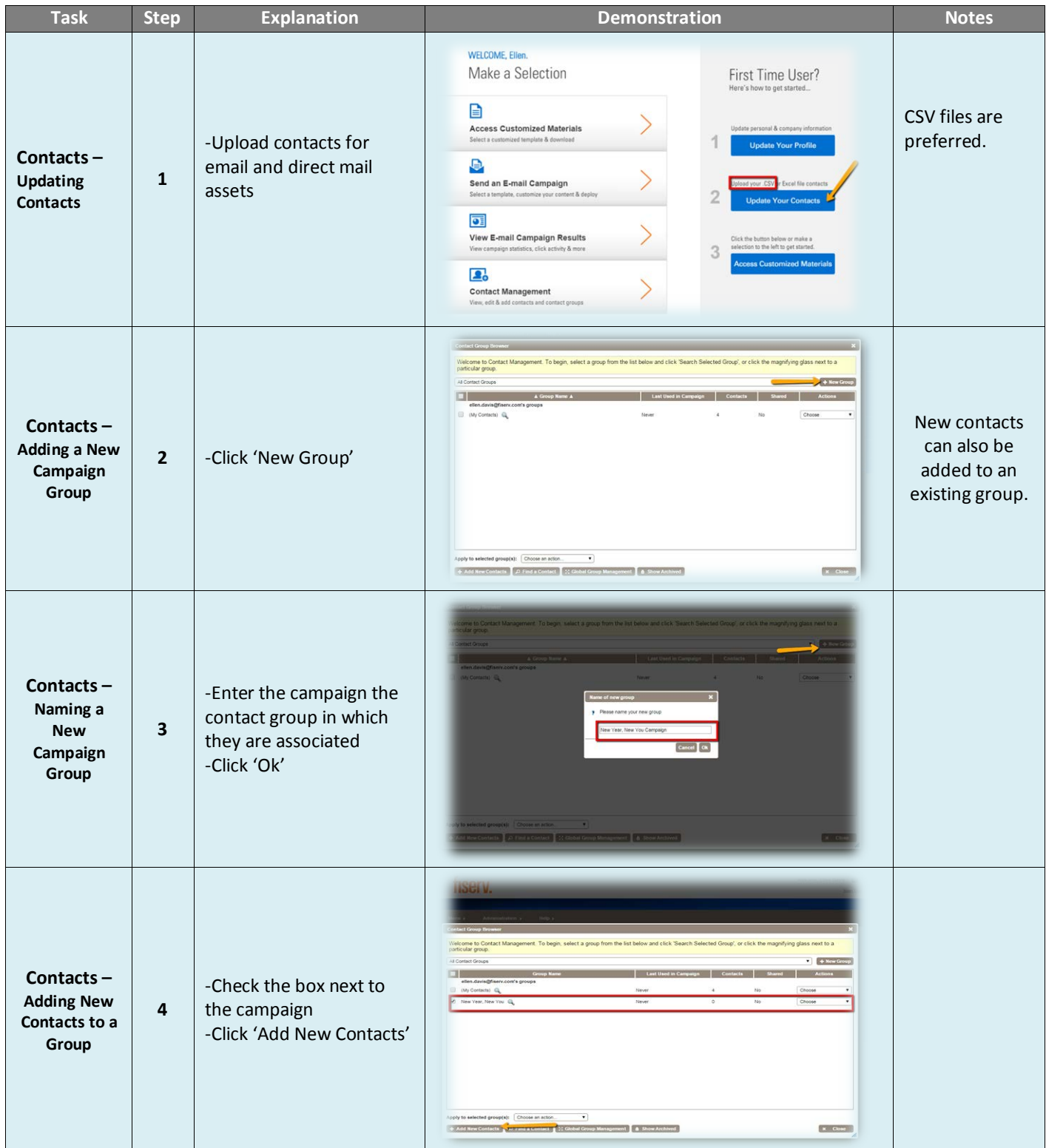

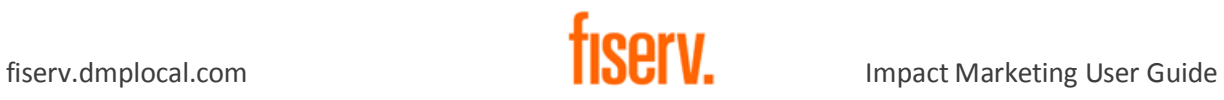

#### **Uploading Contacts**

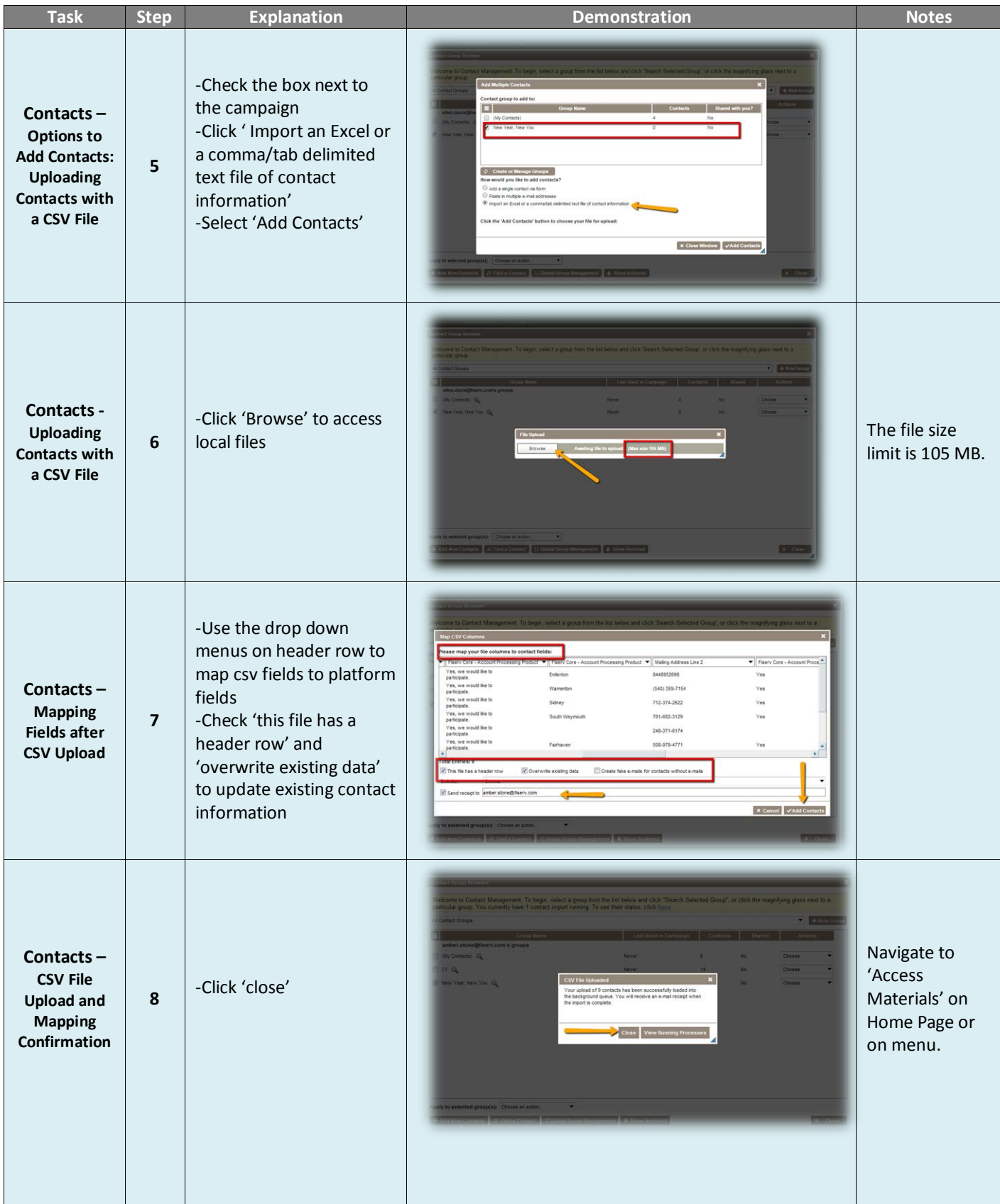

<span id="page-6-0"></span>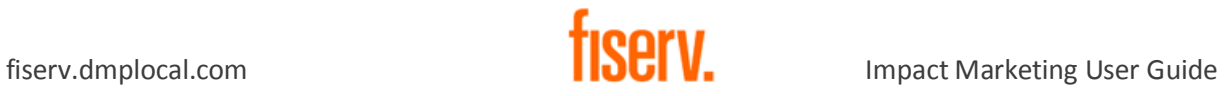

#### **Sending Email Campaigns**

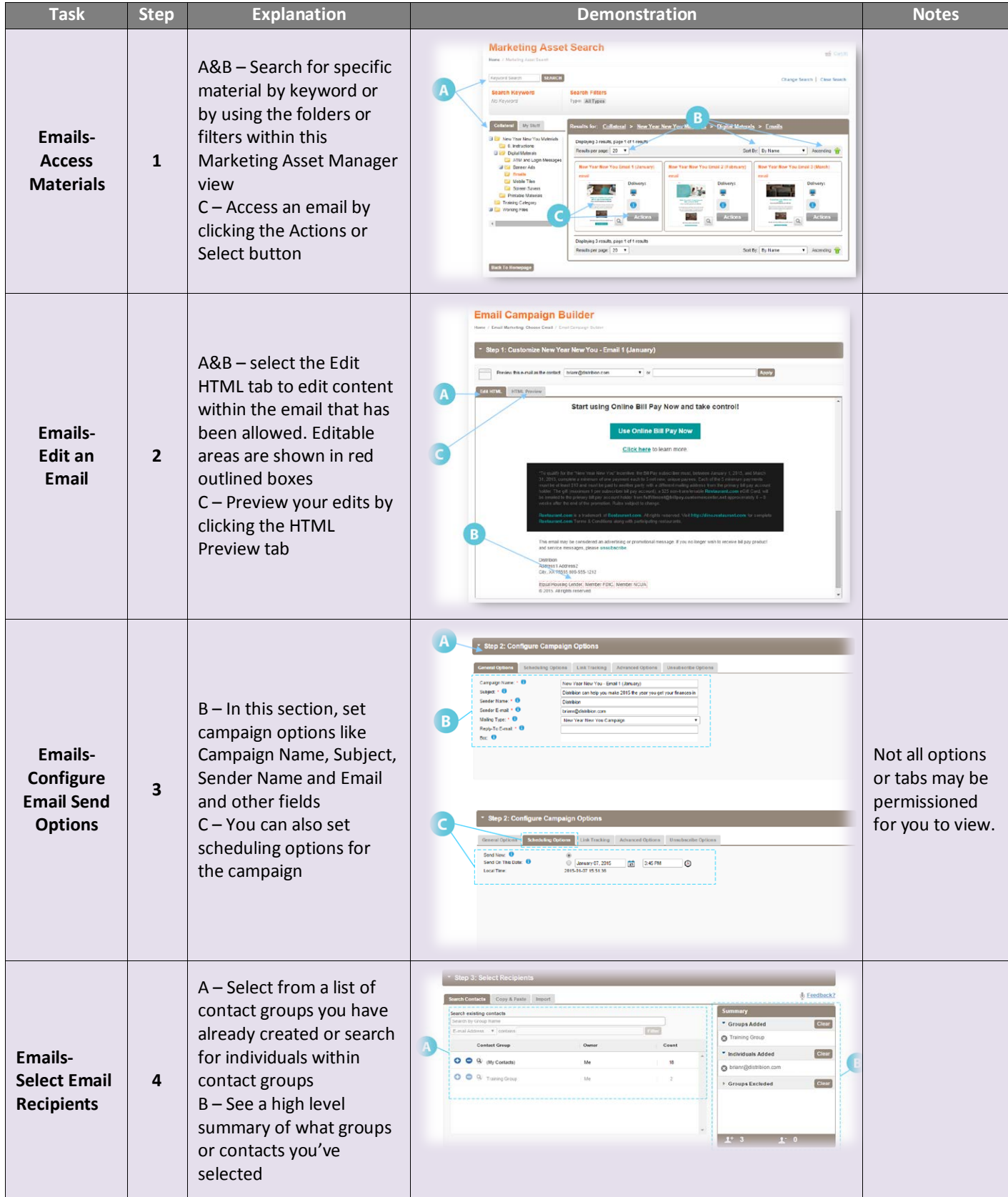

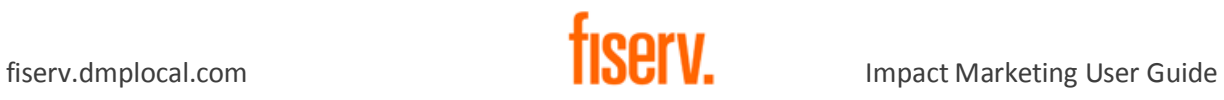

#### **Sending Email Campaigns**

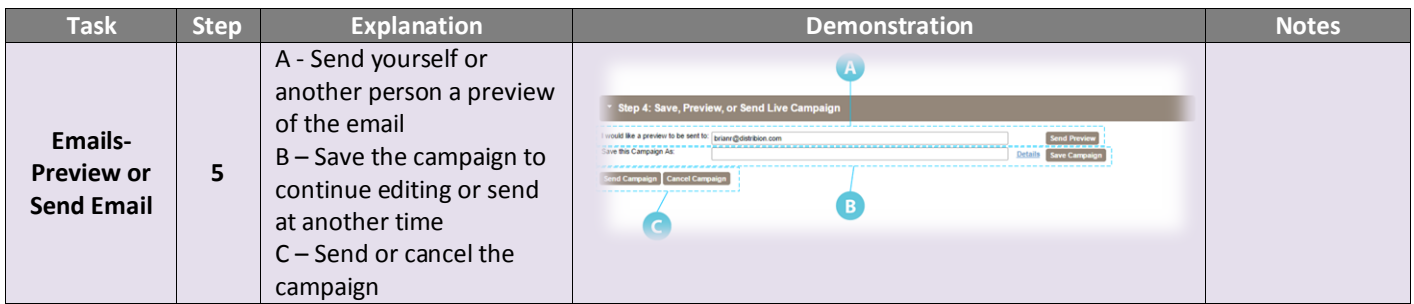

<span id="page-8-0"></span>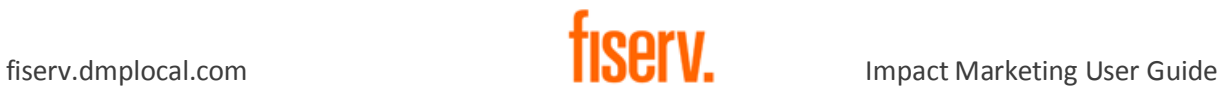

# **Email Campaign Reporting**

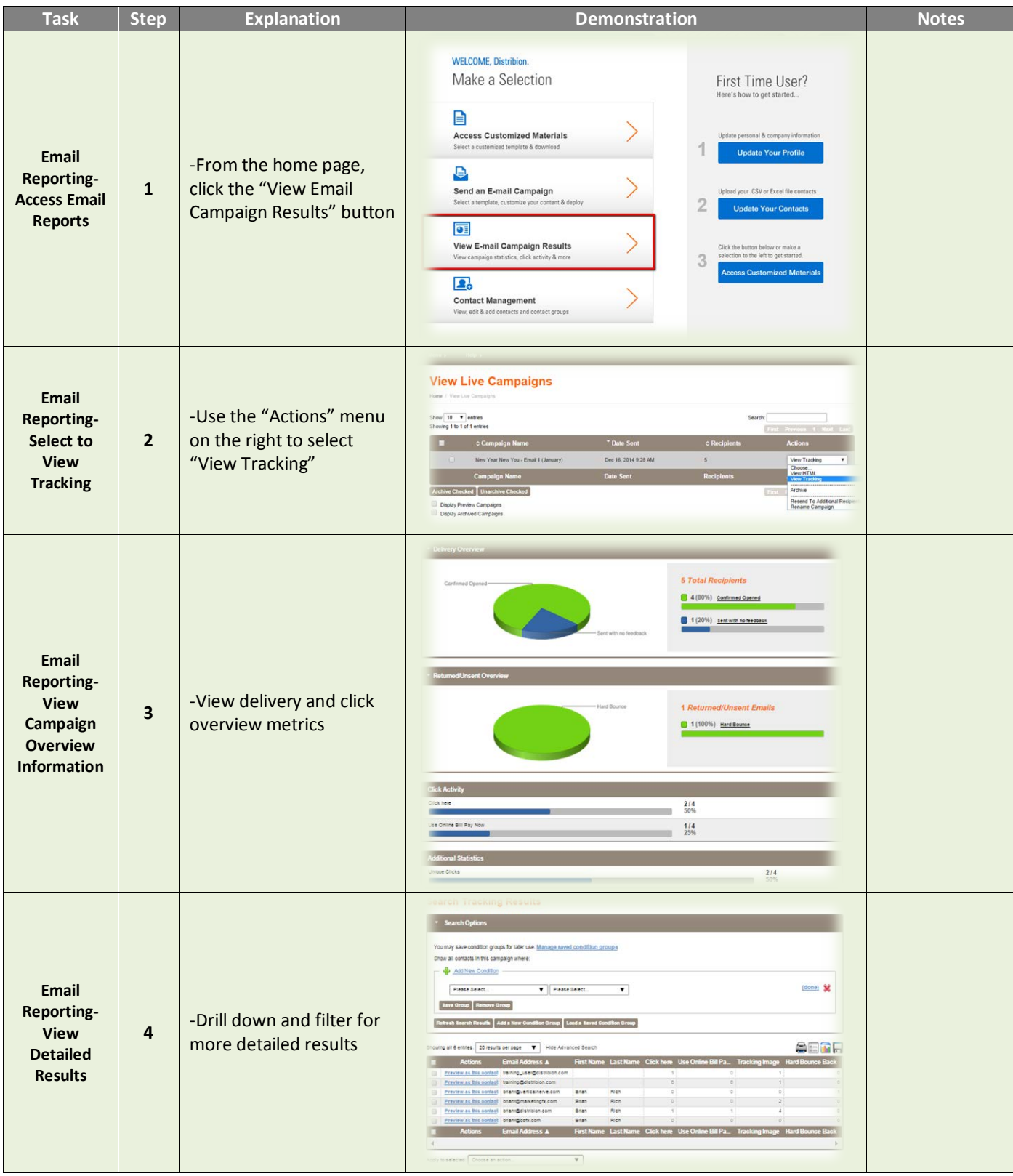

<span id="page-9-0"></span>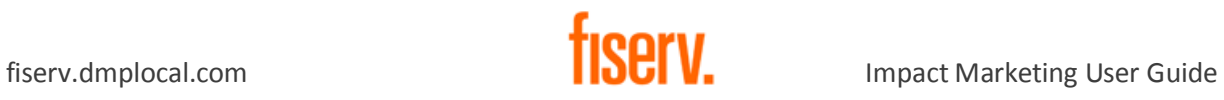

## **Downloading Materials**

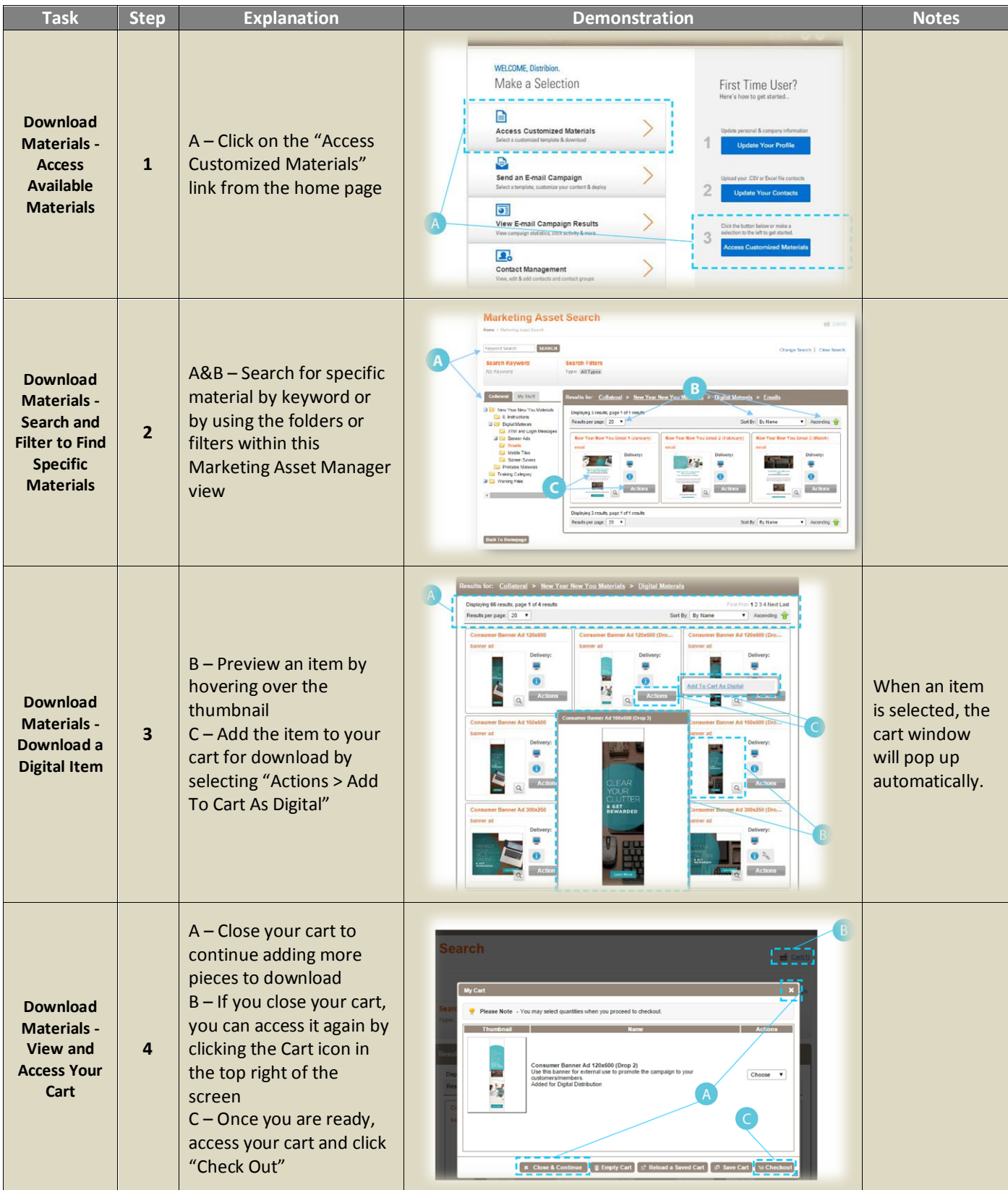

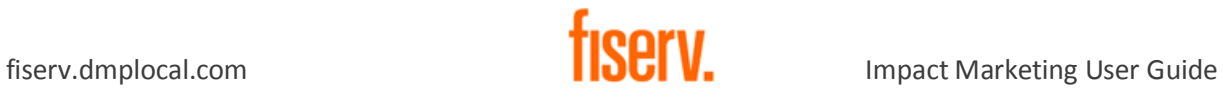

#### **Downloading Materials**

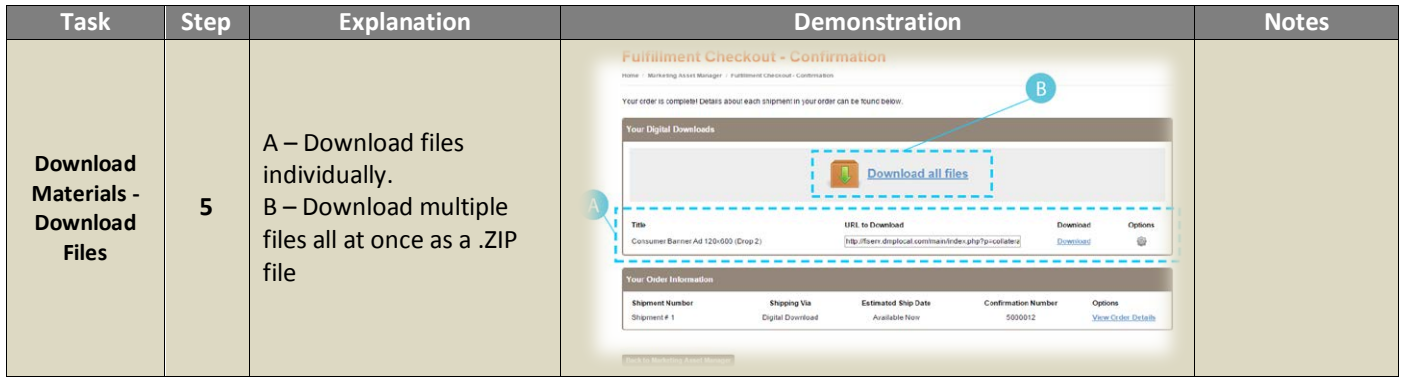

<span id="page-11-0"></span>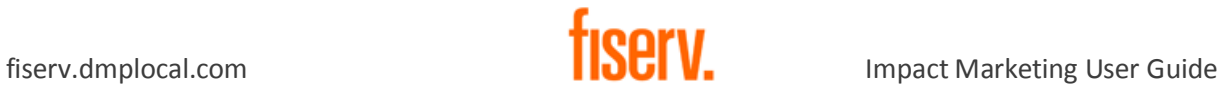

# **Ordering Print Materials**

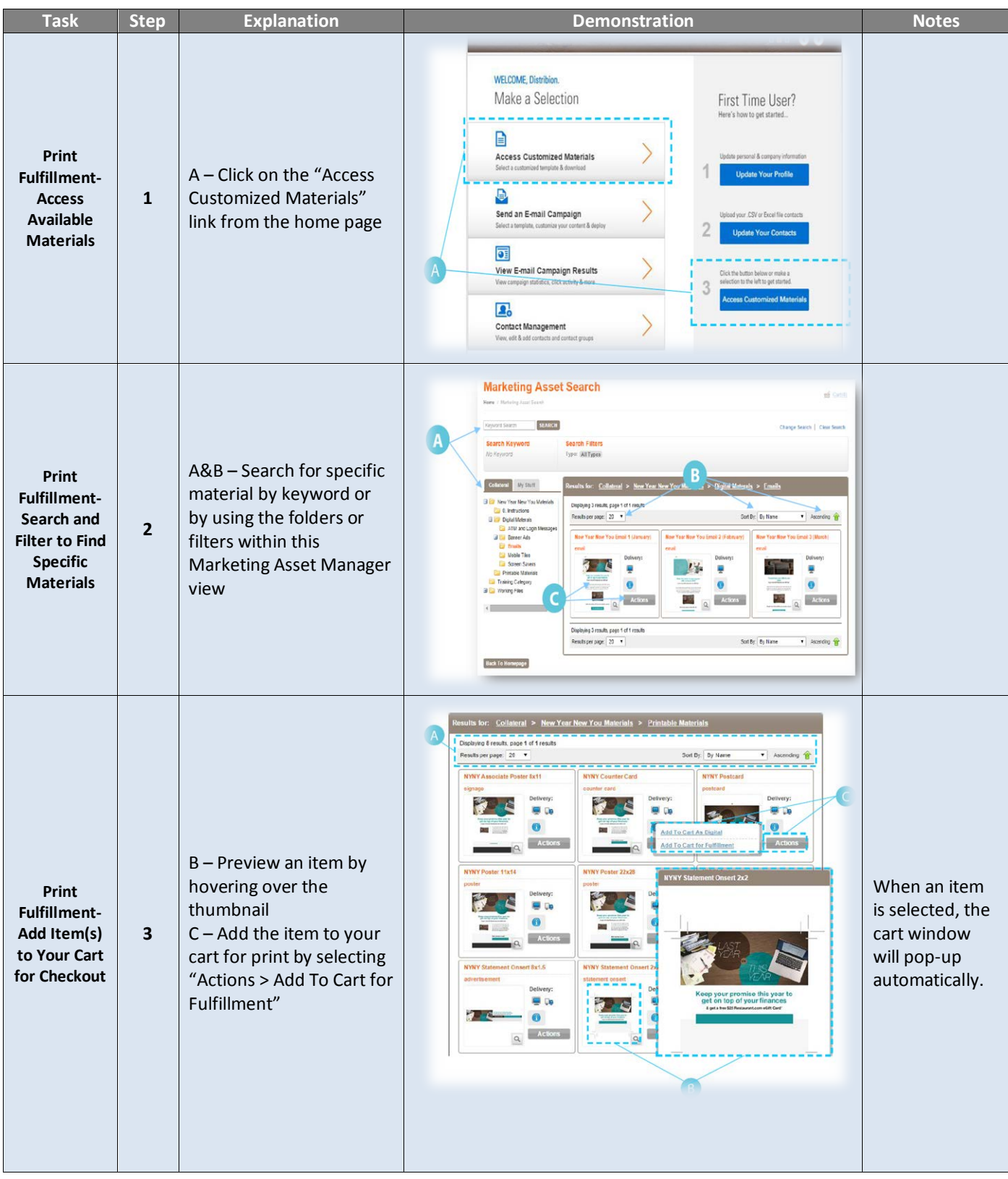

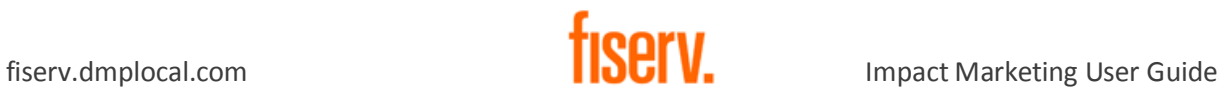

#### **Ordering Print Materials**

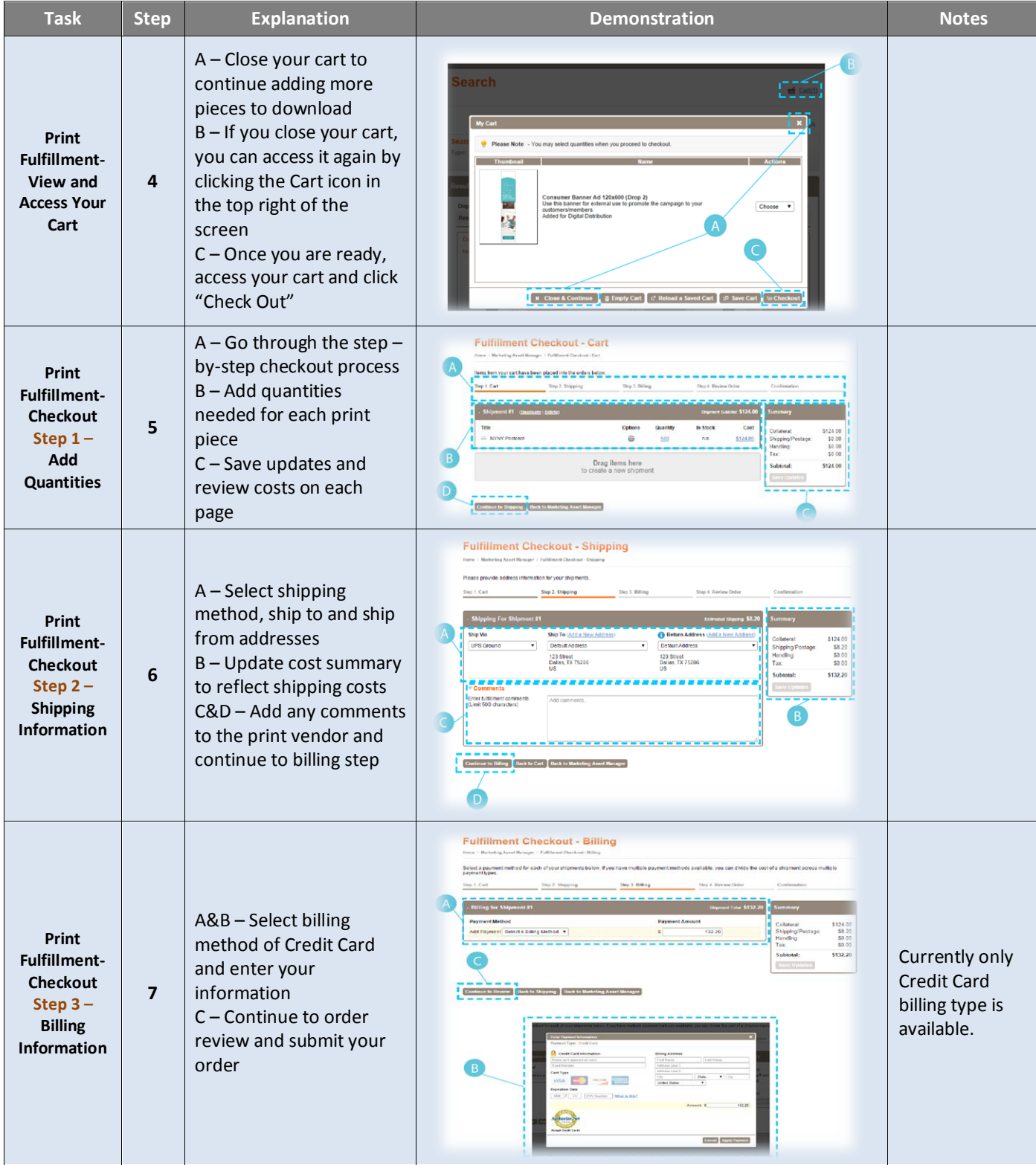

<span id="page-13-0"></span>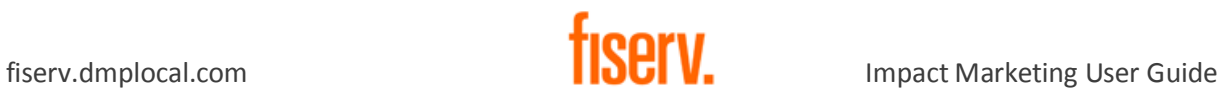

#### **Reviewing Order Reports**

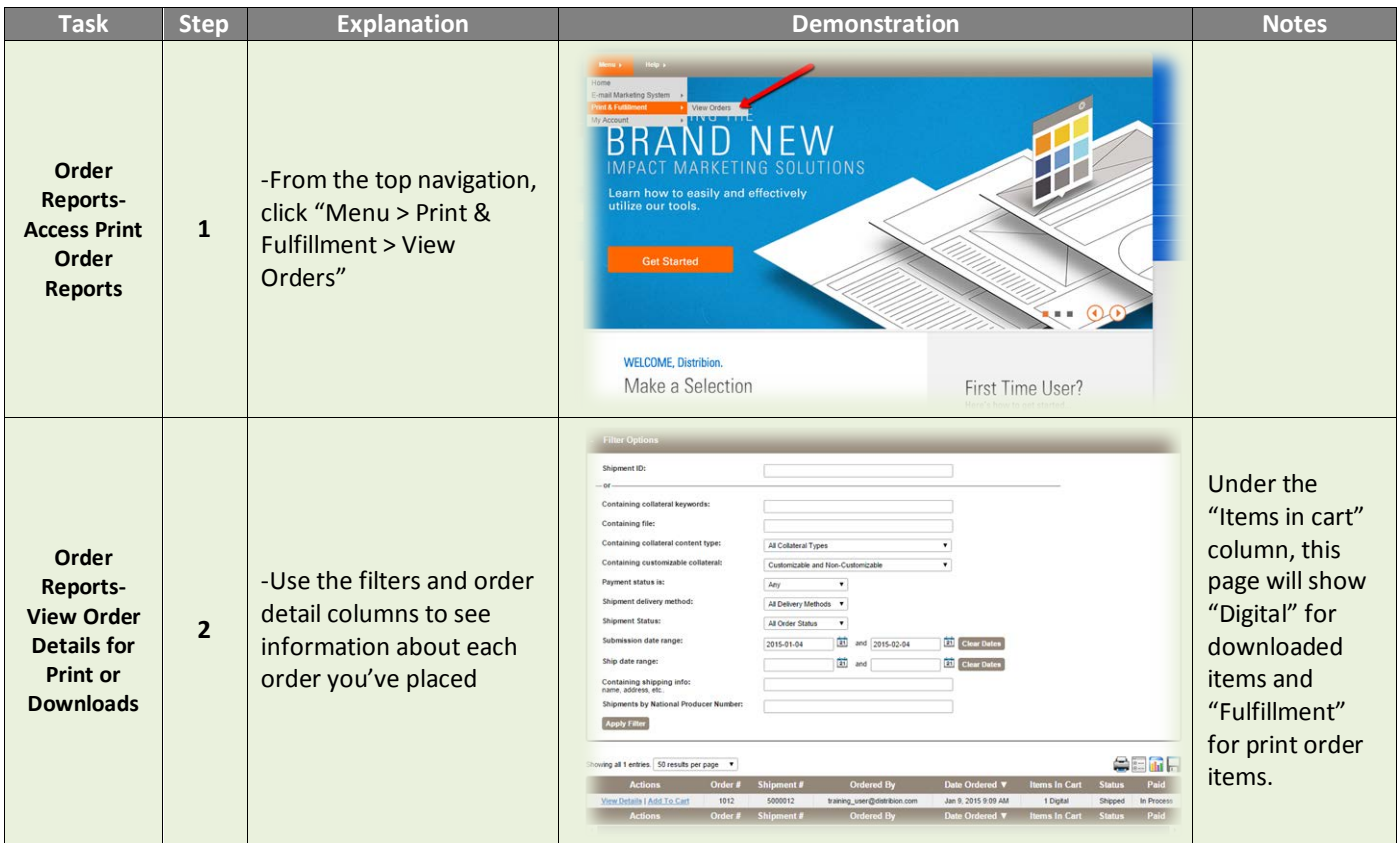